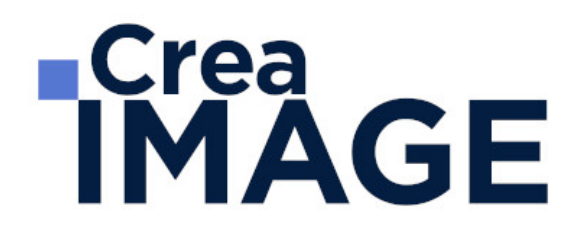

# FORMATION - PHOTO

Photoshop et Lightroom pour les photographes

31 avenue de la Sibelle 75014 Paris Tél. 01 48 03 57 43 Mail : formation@crea-image.net **www.crea-image.net**

# **ECrea**<br> **IMAGE**

# **Durée**

5 Jours - 35 Heures

# ■ Objectifs

Maîtriser la retouche de l'image avec Adobe Photoshop et Lightroom. Créer et gérer une photothèque avec Lightroom. Créer, produire et préparer des documents destinés à un usage professionnel en utilisant un logiciel d'édition d'images.

Taux de satisfaction pour l'année 2024 : 4,88/5 ?

# **Pré-requis**

Pour suivre cette formation, il est nécessaire d'avoir une bonne maîtrise de l'outil informatique en règle générale.

# **Modalités d'inscription**

L'admission du candidat se fait sur la base :

- D'un questionnaire préalable dans lequel le candidat détaille ses compétences, ses acquis, ses formations et études et son objectif professionnel
- D'un entretien (téléphonique ou face à face, selon les cas) avec le responsable des formations, de la pédagogie et de la coordination des programmes afin de valider l'admission et répondre aux questions du candidat

# Méthode pédagogique

Formation présentielle et/ou distancielle durant laquelle seront alternés explications théoriques et exercices pratiques.

# Matériel pédagogique

Un ordinateur Mac ou PC par personne avec la dernière version des logiciels Photoshop et Lightroom. Supports de cours fournis.

# Modalités d'évaluation

Evaluation en fin de parcours type QCM ou questions ouvertes. Exercices pratiques.

31 avenue de la Sibelle 75014 Paris Tél. 01 48 03 57 43 Mail : formation@crea-image.net **www.crea-image.net**

# **Crea<br>IMAGE**

Possibilité de passer la certification TOSA correspondante avec un surcout de 96 € TTC. En cas de financement via le CPF, le passage de la certification TOSA est obligatoire et son coût est inclus dans le tarif affiché.

TOSA Photoshop RS6959 - Enregistrée auprès de France Compétences le 18-12-2024 : Test adaptatif en ligne - Le niveau des questions s'adapte au niveau du candidat tout au long du déroulement du test - Scoring mathématique IRT (Item Response Theory) sur 1000 - Typologies de questions : Exercices de mises en situation dans l'environnement rencontrées en entreprise et activités interactives, QCM - Format du test : 30 questions / 60 minutes.

# **Public**

Toute personne souhaitant avoir des connaissances fondamentales en correction d'image. Photographe. Intermittent(e) du spectacle. Artiste-auteur(e).

# **Accessibilité**

Nos formations sont accessibles aux personnes en situation de handicap. Les aspects, l'accessibilité et le type de handicap au regard des modalités d'accompagnement pédagogiques sont à évoquer impérativement au cours de l'entretien préalable à toute contractualisation afin de pouvoir orienter ou accompagner au mieux les personnes en situation de handicap.

# ■ Certificat

Possibilité de passer la certification TOSA correspondante avec un surcout de 96  $\epsilon$  TTC. En cas de financement via le CPF, le passage de la certification TOSA est obligatoire et son coût est inclus dans le tarif affiché.

TOSA Photoshop RS6959 - Enregistrée auprès de France Compétences le 18-12-2024 : Test adaptatif en ligne - Le niveau des questions s'adapte au niveau du candidat tout au long du déroulement du test - Scoring mathématique IRT (Item Response Theory) sur 1000 - Typologies de questions : Exercices de mises en situation dans l'environnement rencontrées en entreprise et activités interactives, QCM - Format du test : 30 questions / 60 minutes.

> 31 avenue de la Sibelle 75014 Paris Tél. 01 48 03 57 43 Mail : formation@crea-image.net **www.crea-image.net**

# **ECrea**<br> **IMAGE**

# **Programme**

### $\blacksquare$  MODULE 1 : Photoshop pour les photographes (3 j – 21 h) **Introduction**

- Photoshop et le traitement de l'image pixel : qu'est-ce qu'un pixel
- Présentation de l'interface : menu, outils et palettes
- L'espace de travail

### **Préparer mon image**

- Ouvrir, redimensionner et recadrer une image
- Désincliner l'image
- Taille de l'image Taille de la zone de travail

### **Diagnostic de l'image**

- L'histogramme
- Contraste, exposition, dominante

### **Connaître les principes techniques d'une image**

- Résolution et formats d'images
- Les modes colorimétriques : RVB, CMJN, etc.

### **La correction colorimétrique de l'image**

- Régler le point blanc et point noir de l'image avec l'outil Niveaux
- Ajuster le contraste, la luminosité avec les réglages de base
- Travailler sur les teintes et la saturation.
- Un mot sur les réglages non destructifs (calques de réglage)
- Tons foncés- Tons clairs et virage HDR

### **Comprendre et utiliser les calques**

31 avenue de la Sibelle 75014 Paris Tél. 01 48 03 57 43 Mail : formation@crea-image.net **www.crea-image.net**

# **Crea**<br> **IMAGE**

- Notions de calques (notion de plans)
- Dupliquer, supprimer, verrouiller ou déplacer un calque
- S'organiser avec les libellés (couleurs) et les groupes de calques (en bref)

## **Sélection et détourage : première approche**

- Notion de sélection
- Les outils de sélection
- Copier une sélection et coller sur un nouveau calque
- Travailler avec du contour progressif

## **Travailler en non destructif (notions)**

- Travailler avec des calques de réglages
- Les masques de fusion (notion de détourage bitmap)

## **La retouche d'image (bases)**

- Utiliser l'outil Tampon
- Outil Correcteur, correcteur localisé, pièce et déplacement basé sur le contenu Les outils de retouche locale (doigt, éponge, netteté, densité – et +)
- Transformation basée sur le contenu
- Les filtres de netteté
- Les filtres de flou
- Filtre « correction de l'objectif » (pour la photo)

### **Retoucher un portrait**

- Techniques de retouche variées et combinées (Split Frequency)
- Utilisation de filtres pour la retouche d'images
- Le filtre passe haut
- Le filtre fluidité (et aperçu des filtres dynamiques)
- Travailler avec Caméra Raw et Bridge : objectif photo

### **Techniques de calque avancées**

Le calque d'écrêtage

31 avenue de la Sibelle 75014 Paris Tél. 01 48 03 57 43 **www.crea-image.net**

# **RICrea<br>IMAGE**

- Lier des calques
- Travailler avec les modes de fusion (notions de base)
- Empilement de calques
- Technique Focus Stacking (alignement et fusion)

## **L'optimisation par l'IA**

- Remplissage génératif
- Développement génératif
- Suppression et remplacement de contenu
- Détourage de cheveux assisté par l'IA
- Remplacement du ciel

### **Le texte**

- Ajouter du texte (calque de texte)
- Options pour le texte

## **Photoshop productif (notions avancées)**

- Utiliser les scripts et traitements par lots
- Autres processus d'images automatisés (charger les images dans une pile)
- La fusion HDR
- Créer une planche Contact

## $\blacksquare$  MODULE 2 : Lightroom – Retouche et publication (2 j – 14 h)

### **Présentation du logiciel**

- Préférences
- Organisation des panneaux et fenêtres de travail

### **Module bibliothèque : importer, indexer, classer, etc.**

- Les différents panneaux et leurs fonctions
- Création et gestion d'un ou plusieurs catalogues
- Importation des images et choix des formats (Jpeg, Raw, dng, etc.)
- Gestion et synchronisation des métadonnées, mots clés

31 avenue de la Sibelle 75014 Paris Tél. 01 48 03 57 43 **www.crea-image.net**

# **ECrea**<br> **IMAGE**

- Classement, indexation, comprendre le catalogue
- Utilisation des libellés couleurs, drapeaux, notes
- L'affichage des images (Modes Loupe/grille/comparaison/ensemble)
- Les différentes collections (classique, rapide, dynamique)
- Piles et filtres de recherche
- Fonction comparaison avant/après
- Utilisation de la passerelle Lightroom Photoshop

## **Module développement : les retouches**

- La retouche sur format raw
- Le format RAW et son développement (derawtisation)
- Le jpeg

## Réglages de base

- Gestion de la balance des blancs
- L'exposition/Contraste
- Hautes lumières/ombres
- Clarté/Vibrance/Saturation
- La correction de l'objectif

### **Réglages complémentaires**

- Courbe des tonalités
- Conversion en niveaux de gris
- Color grading
- Réduction du bruit
- Netteté
- Correction de l'objectif (aberrations chromatiques /vignettage/ objectif / yeux rouges)
- Étalonnage de l'appareil photo
- Étalonnage par charte de couleurs (Color Checker)
- Automatisation de la Synchronisation
- Copies virtuelles
- L'édition externe (Passerelle avec Photoshop ou autre)
- Mode de fusion (HDR, Panoramique)

31 avenue de la Sibelle 75014 Paris Tél. 01 48 03 57 43 **www.crea-image.net**

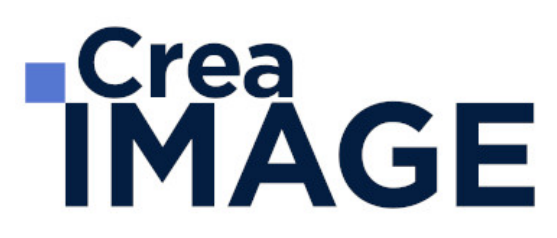

• Interactivité avec Photoshop/Camera Raw et autres logiciels

### **Outils de retouche**

- Recadrage
- Suppression des défauts
- Correction des yeux rouges
- Masques (Sujet, ciel, etc.)
- Prise en charge des courbes dans les masques
- Filtre gradué
- Filtre radial
- Pinceau de retouche

### **L'optimisation par l'IA**

- Réduction du bruit
- Presets adaptatifs
- Masques adaptatifs

### **Panneaux**

- Paramètres prédéfinis
- Historique
- Instantanés
- Collections simples et dynamiques
- Ensemble de collections

### **Sorties et impression, création livres, diaporamas**

- Module carte et livre
- Modèles Mise en page pour impression livre
- Module diaporama
- Exports des fichiers aux différents formats avec ajout de filigrane/copyright personnalisés
- Style d'impression

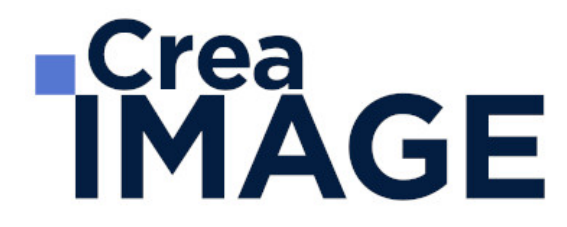

Mise à jour le 18 février 2025

31 avenue de la Sibelle 75014 Paris Tél. 01 48 03 57 43 Mail : formation@crea-image.net **www.crea-image.net**